# The **showkeys** package<sup>\*</sup>

David Carlisle Morten Høgholm

2007/08/07

#### sec:intro

options

### 1 Introduction

<span id="page-0-0"></span>showkeys.sty modifies the \label, \ref, \pageref, \cite, and \bibitem commands so that the 'internal' key is printed. The package tries hard to position these labels so that the formatting of the rest of the document is unchanged. \label and \bibitem cause the key to appear in a box either in the margin, or in a T<sub>EX</sub> box of zero width, which may possibly over-print other text. The  $\ref$ , \pageref and \cite commands print their arguments in small type, raised just above the line, like this: I. This package works with the fleqn option, the packages in the AMS-L<sup>AT</sup>EX collection, and the varioref, natbib and harvard packages.

### 2 Package O[pt](#page-0-0)ions

Some people have commented that the printing of the \ref and \cite keys is less useful than the printing of the \label keys and so showkeys now supports two options that can be given in the \usepackage command:

- notref to stop the redefinition of \ref and \pageref, and related commands from the varioref package.
- notcite to stop the redefinition of \cite and related commands from the harvard and natbib packages.

So if the package is loaded with \usepackage[notref]{showkeys} then \ref will have its standard definition, but **\label** will print its key argument (usually in the margin).

If you find the printed keys distracting, but don't want to use the above options to stop them altogether you may use:

color Print the keys in a distinguishing colour. The default value is a light grey.

The colours may be changed by redefining the following two colours after the package is loaded. refkey (also used for \cite) and labelkey (also used for \bibitem). The defaults are:

```
\definecolor{refkey}{gray}{.75}
\definecolor{labelkey}{gray}{.75}
```
If this option is used the color package will be loaded. The package accepts two further options.

final to supress the action of this package, for 'final' versions.

draft the normal behaviour of this package.

<sup>∗</sup>This file has version number v3.15, last revised 2007/08/07.

Clearly there is not much point in entering the final option directly in the \usepackage command, as just not loading this package would have the same effect, and execute more quickly, however the final option may be useful as it may be used once in the documentclass command to affect any number of packages that may be loaded. The draft option does not do anything, but is there to honour an informal convention that packages have these options in pairs.

You can also control the appearance of the typeset label with the command \showkeyslabelformat, which takes one argument. The default is

```
\providecommand*\showkeyslabelformat[1]{%
  \fbox{\normalfont\small\ttfamily#1}}
```
The command is called inside a group so you can put in local modifications of \fboxsep, for instance, without them leaking to the rest of the document.

## 3 More Examples

The only other similar package that I could find in the macro index,  $\boxed{\frac{DM:\text{mi}}{3}, \text{ was}}$ <br>showlabels sty,  $\boxed{1}$ . After the first draft of this package was written, I found  $\boxed{2}$ showlabels.sty,  $\boxed{1}$ . After the first draft of this package was written, I found on my local installation! I think the current package is more robust than  $\boxed{2}$ , but I thought that showkeys was rather a good name, so I have stolen it for this file.

examples

 $e^1$  1. This has **\la[be](#page-2-0)l** immediately after **\item.** 

<span id="page-1-2"></span> $\boxed{e^2}$  2. This has the **\label** at the end.

 Within environments like this minipage, we can- $\begin{cases}\n\text{not us} \\
\text{difference} \\
\text{again:}\n\end{cases}$ not use  $\text{imarginpar}^1$ , so the appearance is slightly different. Here is that enumerate environment

A minipage :-

 $\overline{\mathcal{L}}$  $|\texttt{mke1}|$  1. This has **\la[be](#page-1-0)l** immediately after **\item.** 

<span id="page-1-1"></span> $\lceil \frac{m\&e^2}{}\rceil$  2. This has the **\label** at the end.

Displayed math (without equation counter).

$$
0 = 0
$$

Some text refering to the maths on page  $\mathbb{Z}$ , and the item  $\mathbb{L}$ .

If showkeys thinks that the current environment is going to produce an "equation number", then it does not show the label where the **\label** command occurs, but tries to put it in the margin, as shown with equation  $\overline{1}$ . The package 'knows' about the standard equation and eqnarray [e](#page-1-1)nvironments, [an](#page-1-2)d also all the numbered alignment environments offered by the AMSL<sup>AT</sup>EX package, amsmath.

$$
1 = 1 \tag{1} \quad \boxed{\text{eq:xx}}
$$

$$
2 = 2
$$
  
\n
$$
3 = 3
$$
  
\n
$$
4 = 4
$$
  
\n
$$
(2) \boxed{\text{eqnar:a}}
$$
  
\n
$$
(3) \boxed{\text{eqnar:b}}
$$

<span id="page-1-0"></span><sup>1</sup>Actually \marginpar is not used at all in this package now.

Within a figure environment, the **\label** must not come before the **\caption** command. If you place \label inside the argument of \caption the label will be shown like this:

Figure 1: Within the caption argument.  $capia$ 

If you place \label immediately after the \caption command it will be shown like this:

Figure 2: Immediately after the caption argument.  $\vert$  cap:b

If you place the \label command at some random point after the \caption command, it may be shown like:

Figure 3: In vertical mode not immediately after a box.

cap:c

### <span id="page-2-0"></span>References

- $|GN: s1|$  [1] Gil Neiger, *showlabels.sty*, Undated package, similar to this one, but shows labels inline, affecting the formating of the document.
- anon:sk [2] Annonymous, showkeys.sty, Package, dated 14 May 1988. Very similar to this
- 
- $|\text{DMJ:mi}|$  [3] David M. Jones,  $T_F X$  Macro Index, A catalogue of T<sub>F</sub>X macros, including  $\Delta E$ FEX packages, available from all good TEX archives.

### 4 The Macros

#### 1 (\*package)

First we handle the options. Normally all related comands are defined to show their 'keys'. But since v3.03 one can specify:

notref to stop the redefinition of \ref (and \pageref, and related commands from varioref package),

notcite to stop the redefinition of \cite and related commands from the harvard and natbib packages.

2 \DeclareOption{notref}{\let\SK@ref\@empty}

3 \DeclareOption{notcite}{\let\SK@cite\@empty}

one, also uses \marginpar in outer vertical mode.

\SK@refcolor Colour commands. Normally no-op. \SK@labelcolor

4 \let\SK@refcolor\relax

5 \let\SK@labelcolor\relax

color option loads the color package and defines the colours. Delayed to the end of the package as package loading not allowed in this option section.

6 \DeclareOption{color}{\AtEndOfPackage{%

- 7 \RequirePackage{color}%
- 8 \definecolor{refkey}{gray}{.75}%
- 9 \definecolor{labelkey}{gray}{.75}%
- 10 \def\SK@refcolor{\color{refkey}}%
- 11 \def\SK@labelcolor{\color{labelkey}}}}

Allow final to be specified in the document class options to supress the loading of this package.

12 \DeclareOption{final}{%

- 13 \providecommand\*\showkeyslabelformat[1]{}%
- 14 \endinput}

```
15 \DeclareOption{draft}{}
```

```
16 \ProcessOptions
```
\SK@label The saved original definitions \SK@bibitem \SK@lbibitem 17 \let\SK@label\label 18 \let\SK@bibitem\@bibitem 19 \let\SK@lbibitem\@lbibitem \label The new definition, print the argument, and then do the old definition. 20 \def\label#1{% 21 \@bsphack 22 \SK@\SK@@label{#1}% 23 \begingroup 24 \SK@label{#1}% 25 \endgroup 26 \@esphack} \@bibitem For \bibitem, position the showkeys code as for a standard list with \item and \@lbibitem \label. 27 \def\@bibitem#1{% 28 \SK@bibitem{#1}\SK@\SK@@label{#1}\ignorespaces} 29 \def\@lbibitem[#1]#2{% 30 \SK@lbibitem[{#1}]{#2}\SK@\SK@@label{#2}\ignorespaces} \SK@ Grab hold of #2 via \meaning so characters like  $\&$  and  $\hat{\ }$  do not cause problems later, and pass the result on to the command #1. 31 \def\SK@#1#2{% 32 \protected@edef\@tempa{#2}% 33 \expandafter#1\meaning\@tempa\SK@} \showkeyslabelformat 34 \providecommand\*\showkeyslabelformat[1]{% 35 \fbox{\normalfont\small\ttfamily#1}} \SK@@label Strip off the initial segment of the \meaning output, and then put the rest either in a \marginpar or in a box of size 0pt, hopefully not disturbing the surrounding text. 36 \def\SK@@label#1>#2\SK@{% Need to work globally as in some cases like alignments, and fleqn, the counter will be printed in a different group to the **\label** command. 37 \gdef\SK@lab{\smash{\SK@labelcolor\showkeyslabelformat{#2}}}% 38 \ifvmode 39 \if@inlabel If the \label is straight after \item (\bibitem is handled by this case as well) then the item label has not been added to the page yet. It is hanging around in the box \@labels waiting for the paragraph to start. So just need to attatch the label to this box. 40 \global\setbox\@labels\hbox{% 41 \llap{\SK@lab\SK@lab@relax 42 \kern\@totalleftmargin\kern\marginparsep}% 43 \box\@labels}%  $44$   $\sqrt{e}$  38 If we insert a box into the main vertical list, do not want to change \prevdepth as that would afect vertical spacing in the document. (The box itself should not cause any difference in break points as there is a node there anyway coming from the \write to the aux file.

45 \dimen@\prevdepth 46 \nointerlineskip

The inner vertical mode cases are mainly designed to do the right thing with float captions, but seem to work OK in other cases as well.

47 \ifinner

48 \skip@\lastskip\unskip

In inner vertical mode, attach the label to the right of the immediately preceding box, if it is a box before the current point. Otherwise just put it in a box of zero dimensions, with no interline skip. (This may slightly move the surrounding text (but perhaps not now that \prevdepth is restored.)

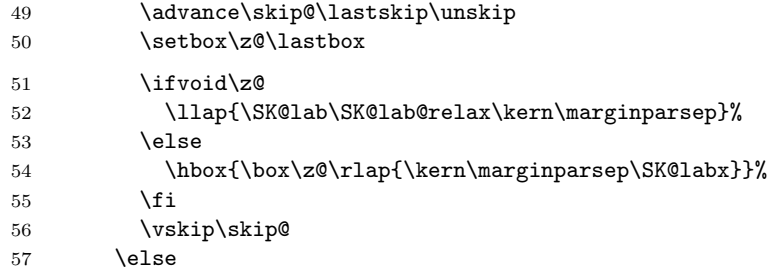

In outer vertical mode, previously used a **\vadjust** at the start of the next paragraph (and before that used \marginpar). These methods sometimes cause extra space, eg if paragraph starts with a math display, so now just insert the box directly, taking care not to change \prevdepth.

```
58 \llap{\SK@lab\SK@lab@relax\kern\marginparsep}%
59 \overline{f}
```
Restore \prevdepth. 60 \prevdepth\dimen@

 $61$  \fi 62 \else

If we are in an numbered equation-style environment, do nothing as the code to print the number will also print the label, otherwise just stick the label at the current point, in a box of zero dimensions.

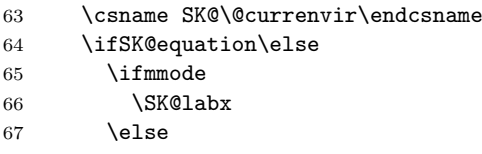

Inner horizontal mode. Not much we can do, just stick it here.

68 \ifinner 69 \rlap\SK@lab  $70 \qquad \text{leless}$ 

In outer horizontal mode use \vadjust to get to the margin.

```
71 \vadjust{\llap{\SK@lab\kern\marginparsep}}%
72 \overline{11}73 \SK@lab@relax
74 \overline{f}75 \fi
76 \fi}
```
\tagform@ Firstly we grab **\@eqnnum**.

\@eqnnum \maketag@@@ 77 \AtBeginDocument{% 78 \let\SK@eqnnum\@eqnnum

Then check for amsmath where we grab the internal commands \tagform@ and \maketag@@@. Redefine them and redefine \@eqnnum as well.

79 \@ifpackageloaded{amsmath}{%

```
80 \let\SK@tagform@\tagform@
```

```
81 \let\SK@maketag@@@\maketag@@@
```
82 \iftagsleft@

```
83 \def\tagform@#1{%
84 \ifx\df@label\@empty
85 \SK@lab@relax
86 \else
87 \expandafter\SK@@label\meaning\df@label\SK@
88 \overrightarrow{fi}89 \llap{\SK@lab\kern\marginparsep}%
90 \SK@lab@relax\SK@tagform@{#1}}%
91 \def\maketag@@@#1{%
92 \ifx\df@label\@empty
93 \SK@lab@relax
94 \else
95 \expandafter\SK@@label\meaning\df@label\SK@
96 \setminusfi
97 \llap{\SK@lab\kern\marginparsep}\SK@lab@relax
98 \SK@maketag@@@{#1}%
99 }%
100 \def\@eqnnum{%
101 \llap{\SK@lab\kern\displaywidth\kern\marginparsep}%
102 \SK@lab@relax\SK@eqnnum}%
103 \else
```
Almost the same for tags on the right, except we use \rlap and typeset it after the tag.

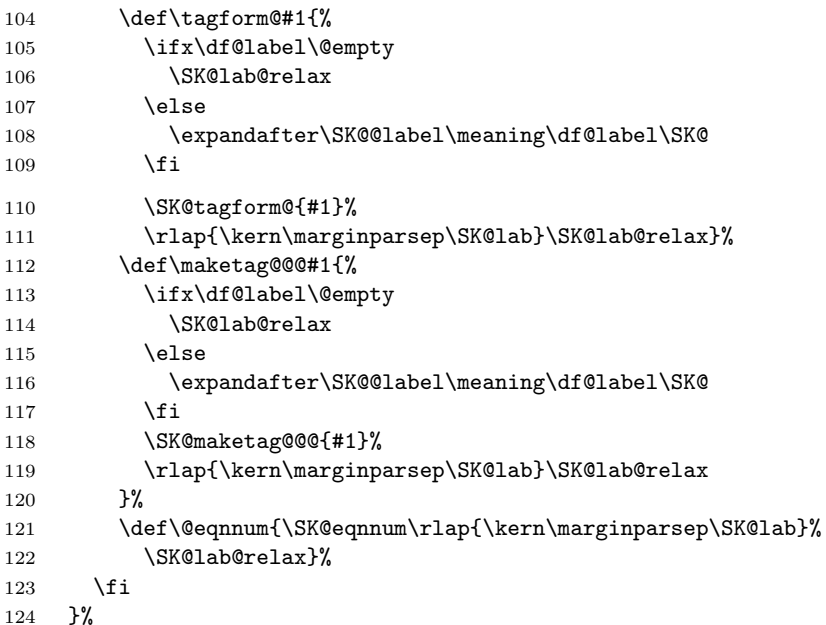

If amsmath wasn't loaded we check explicitly if the leqno option was used in \documentclass and redefine accordingly.

```
125 {%
126 \@ifundefined{ver@leqno.clo}{%
127 \def\@eqnnum{\SK@eqnnum\rlap{\kern\marginparsep\SK@lab}%
128 \SK@lab@relax}%
129 }{%
130 \def\@eqnnum{%
131 \llap{\SK@lab\kern\displaywidth\kern\marginparsep}%
132 \SK@lab@relax\SK@eqnnum}%
133 }%
134 }%
135 }
```
\SK@labx Print the label, and then globally reset the print command to \relax.

```
136 \def\SK@labx{\rlap\SK@lab\global\let\SK@lab\relax}
```
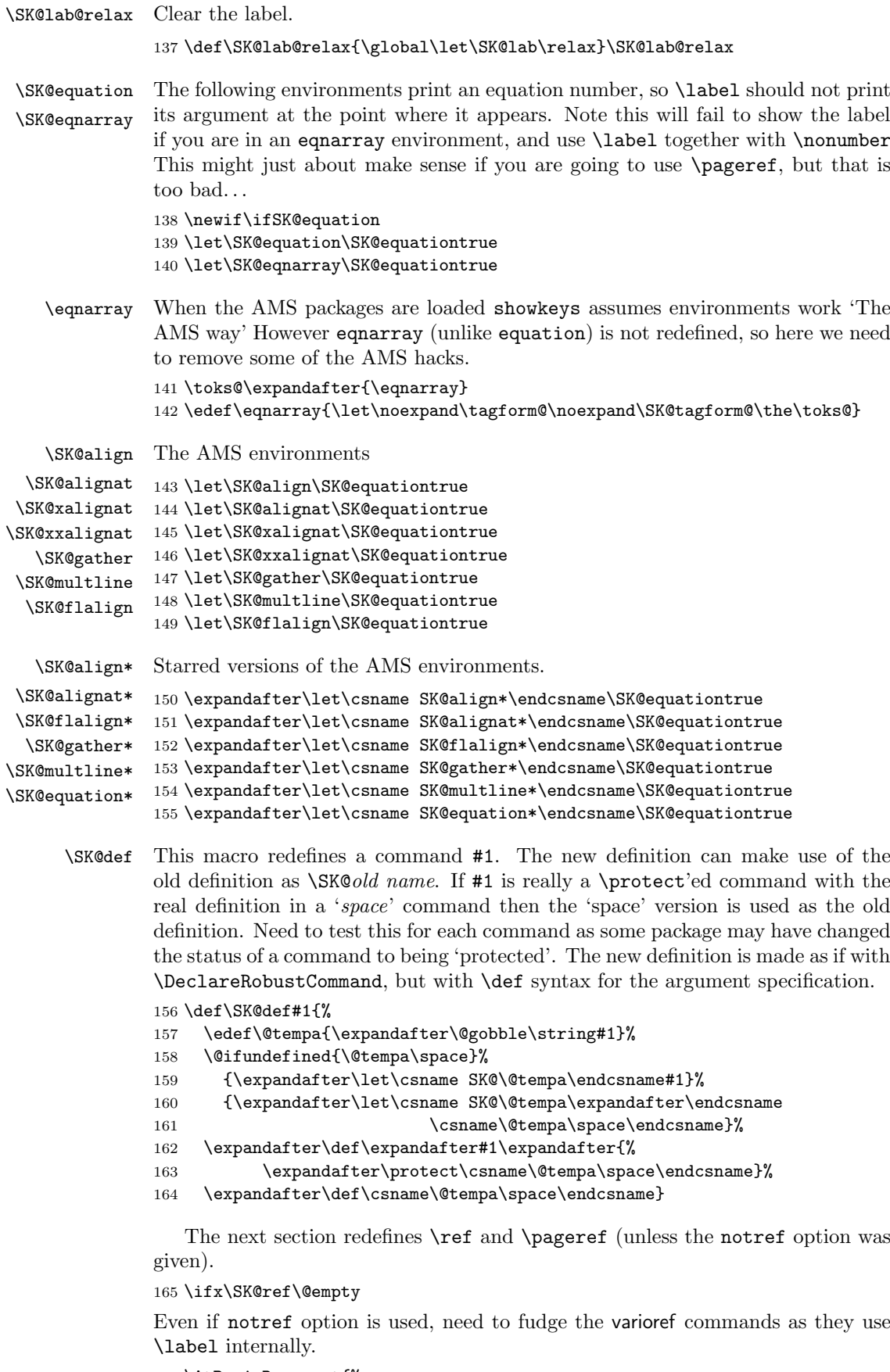

```
166 \AtBeginDocument{%
167 \@ifpackageloaded{varioref}{%
168 \SK@def\@@vpageref#1[#2]#3{{%
```

```
169 \let\label\SK@label
170 \SK@@@vpageref{#1}[{#2}]{#3}}}%
171 \def\vr@f#1{%
172 \leavevmode\unskip\vref@space
173 \ref{#1}%
174 {\let\label\SK@label
175 \vpageref [\unskip] {#1}}}%
176 }{}}
177 \else
```
\pageref

\ref Save the redefinition to \begin{document} so that this package can work with packages that redefine \cite. Tested with harvard and natbib packages. Also add code at this point to support varioref.

```
178 \AtBeginDocument{%
179 \SK@def\ref#1{\SK@\SK@@ref{#1}\SK@ref{#1}}%
180 \SK@def\pageref#1{\SK@\SK@@ref{#1}\SK@pageref{#1}}%
varioref support.
181 \@ifpackageloaded{varioref}{%
182 \SK@def\@@vpageref#1[#2]#3{{%
183 \let\label\SK@label\let\ref\SK@ref\let\pageref\SK@pageref
184 \leavevmode\unskip\SK@\SK@@ref{#3}\SK@@@vpageref{#1}[{#2}]{#3}}}%
185 \def\vr@f#1{%
186 \leavevmode\unskip\vref@space
187 \ref{#1}%
188 \let\label\SK@label\let\ref\SK@ref\let\pageref\SK@pageref
189 \vpageref [\unskip] {#1}}%
190 }{}}
191 \fi
```
Now redefine \cite unless notcite option given.

192 \ifx\SK@cite\@empty

```
193 \AtBeginDocument{%
194 \ifx\HAR@checkdef\@undefined\else
195 \expandafter\let\expandafter
196 \SK@HAR@bi\csname\string\harvarditem\endcsname
197 \expandafter\def\csname\string\harvarditem\endcsname[#1]#2#3#4{%
198 \SK@HAR@bi[{#1}]{#2}{#3}{#4}\SK@\SK@@label{#4}}%
199 \fi}
200 \else
```
\cite

201 \AtBeginDocument{% 202 \ifx\HAR@checkdef\@undefined

Standard (non-harvard) support, including extra cite commands from natbib and cite.

If cite or overcite is being used, redefine \citen rather than \cite so as not to spoil the space and punctuation calculations done by those packages.

```
203 \ifx\citen\@undefined
204 \SK@def\cite#1#{\SK@citea{#1}}%
205 \else
206 \SK@def\citen#1{\SK@\SK@@ref{#1}\SK@citen{#1}}%
207 \fi
208 \SK@def\citeauthor#1{\SK@\SK@@ref{#1}\SK@citeauthor{#1}}%
209 \SK@def\citefullauthor#1{\SK@\SK@@ref{#1}\SK@citefullauthor{#1}}%
210 \SK@def\citeyear#1{\SK@\SK@@ref{#1}\SK@citeyear{#1}}%
211 \else
```
In the harvard style do not redefine individual cite commands. Just redefine one internal command that is used in all the citation forms.

```
212 \SK@def\HAR@checkdef#1#2{%
```

```
213 \expandafter\SK@\expandafter\SK@@ref\expandafter{#1}%
214 \SK@HAR@checkdef{#1}{#2}}%
215 \expandafter\let\expandafter
216 \SK@HAR@bi\csname\string\harvarditem\endcsname
217 \expandafter\def\csname\string\harvarditem\endcsname[#1]#2#3#4{%
218 \SK@HAR@bi[{#1}]{#2}{#3}{#4}\SK@\SK@@label{#4}}%
219 \{f_i\}220 \def\SK@citea#1#2{%
221 \SK@\SK@@ref{#2}\SK@cite#1{#2}}
222 \fi
```
\SK@@ref This is much simpler than the printing of the label, as we know that we can be in horizontal mode. We temporarily set the switch \if@inlabel false in order to avoid problems with the pdfT<sub>E</sub>X color driver.

```
223 \def\SK@@ref#1>#2\SK@{%
224 {\@inlabelfalse\leavevmode\vbox to\z@{%
225 \text{ V}vss
226 \SK@refcolor<br>227 \rlap{\vrule
       \rlap{\vrule\raise .75em%
228 \hbox{\underbar{\normalfont\footnotesize\ttfamily#2}}}}}}
```
 $229 \langle$ /package $\rangle$